## **Psychiatric Services and Clinical Knowledge Enhancement System (PSYCKES) Using PSYCKES for Clinical Purposes: Guidelines for Policies and Procedures**

## **Implementation of PSYCKES involves assigning the essential PSYCKES tasks listed below.**

To help promote the integration of PSYCKES, organizations are advised to develop, document, and implement policies and proced ures for PSYCKES use. These guidelines provide a framework that should help establish staff accountability, and ideally integrate PSYCKES tasks into existing workflows

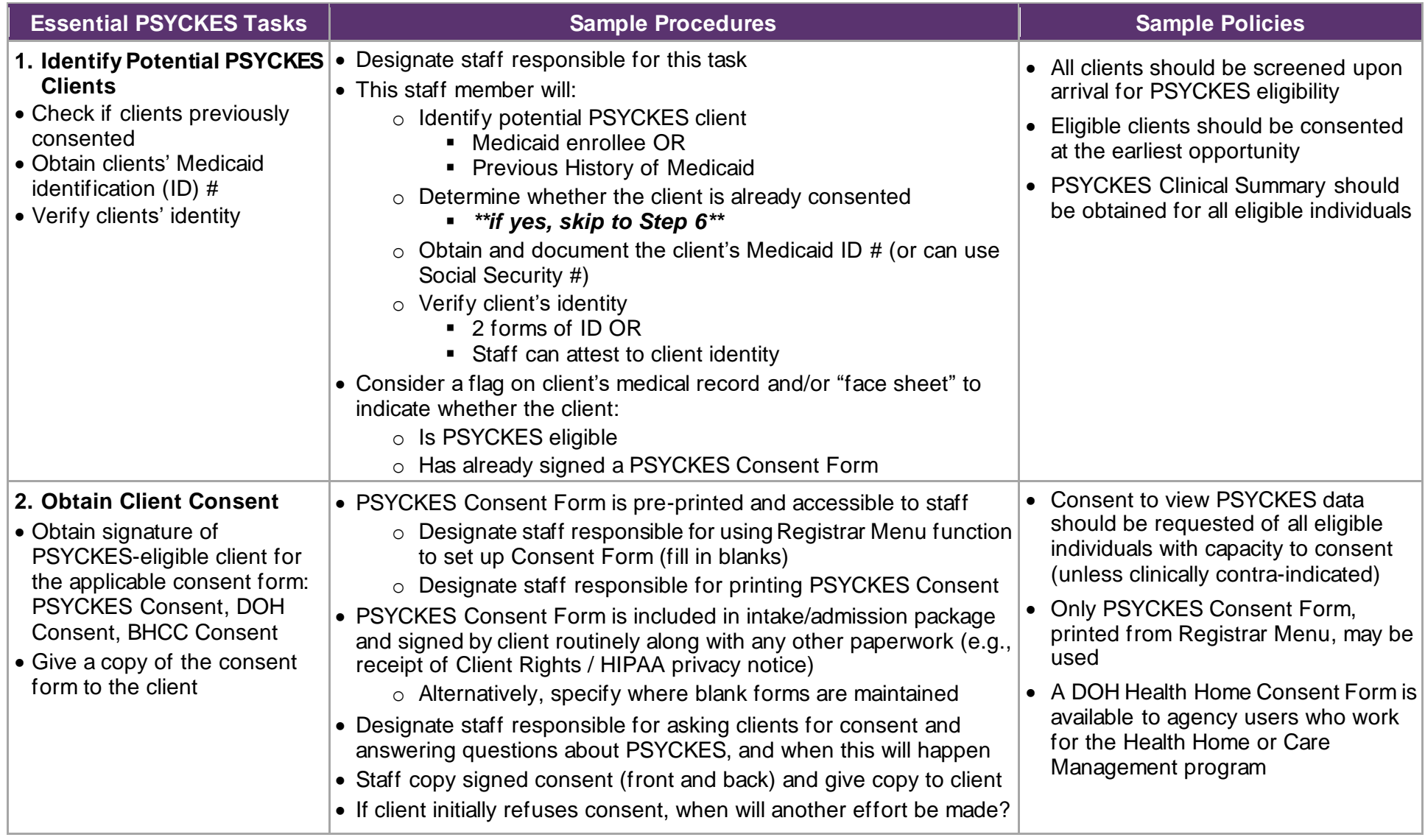

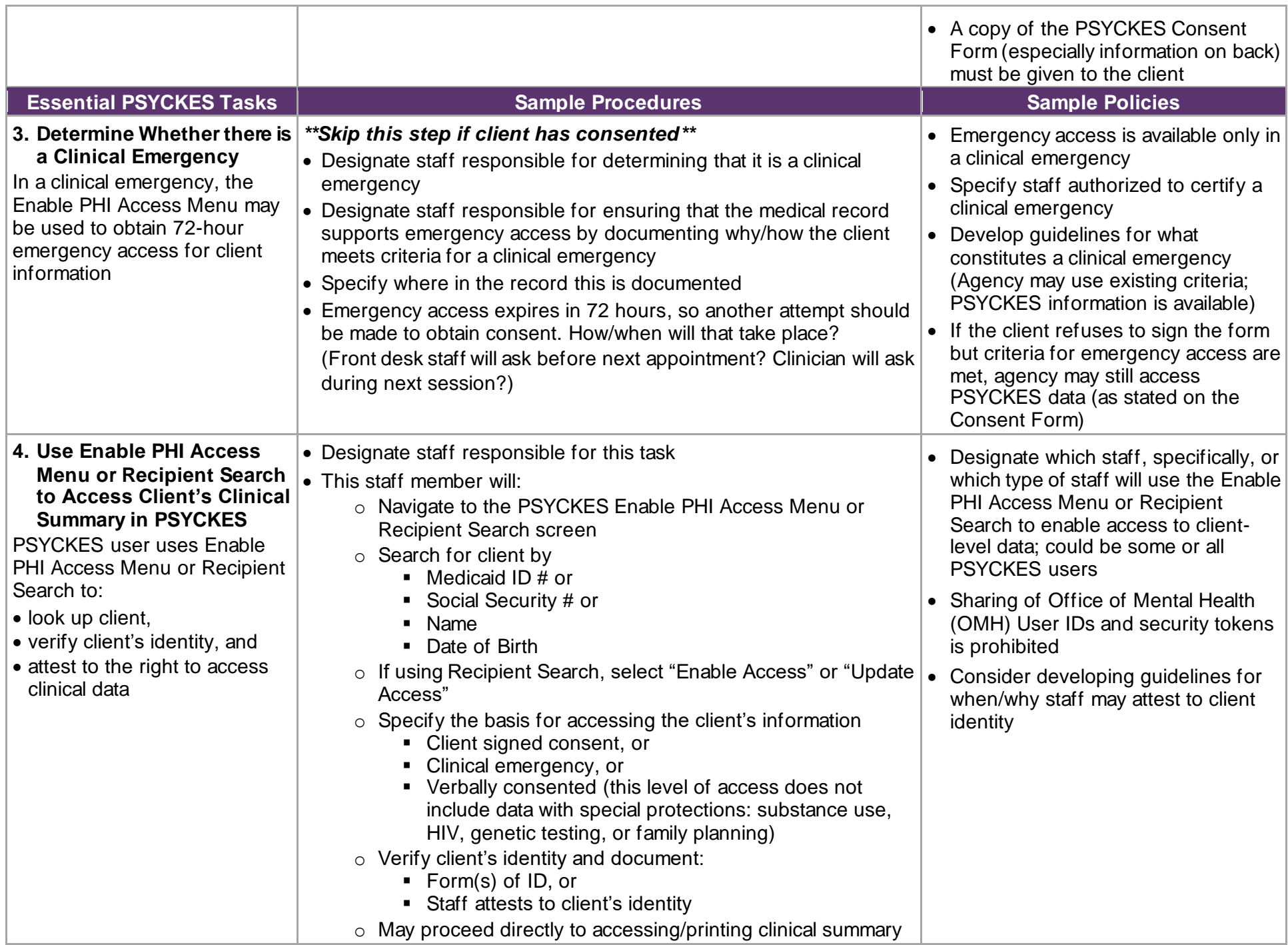

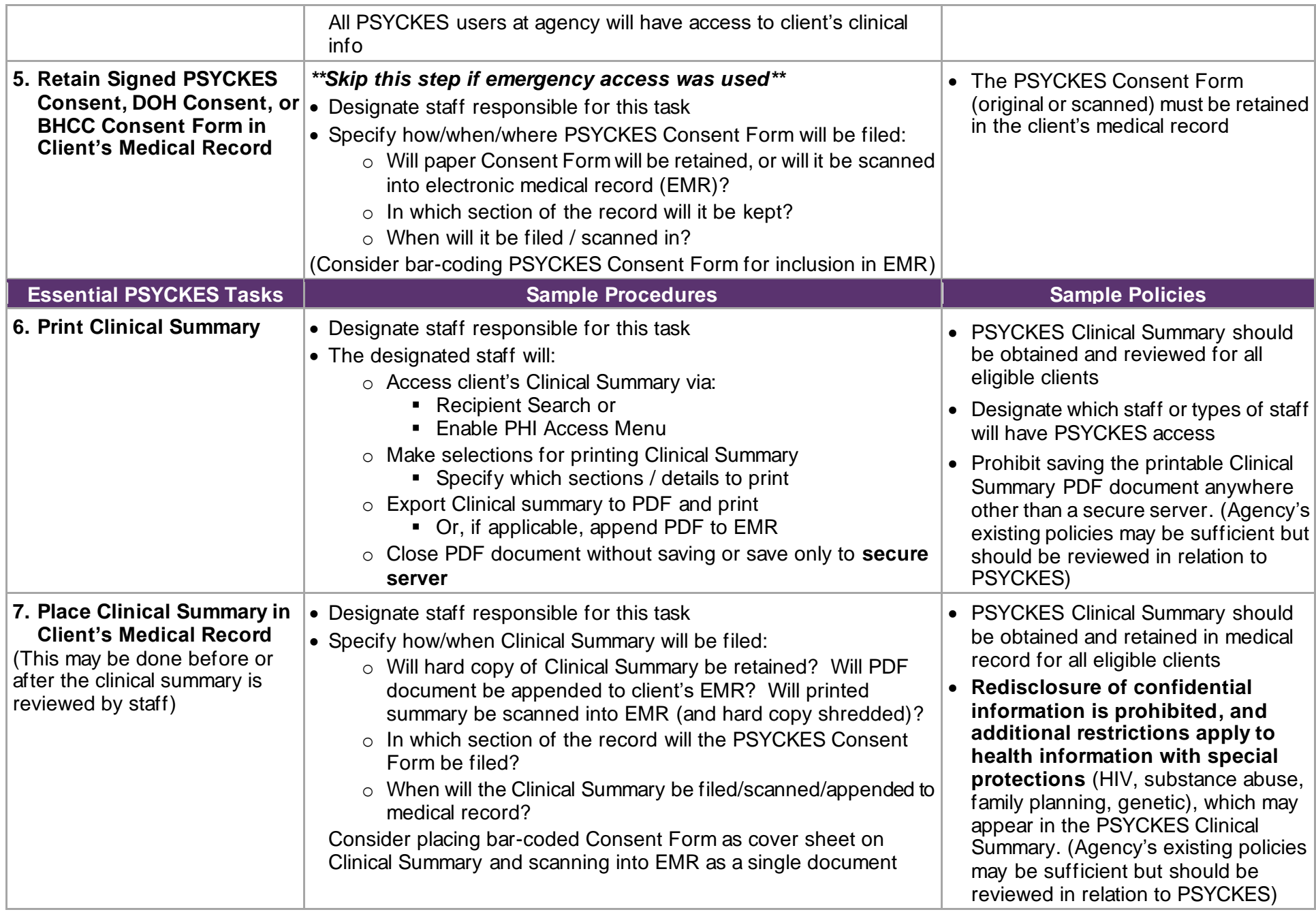

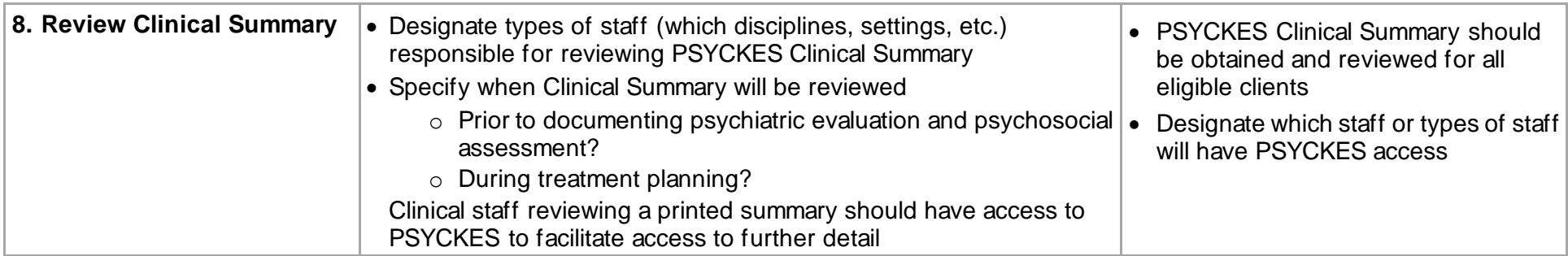